# **Tartalomjegyzék**

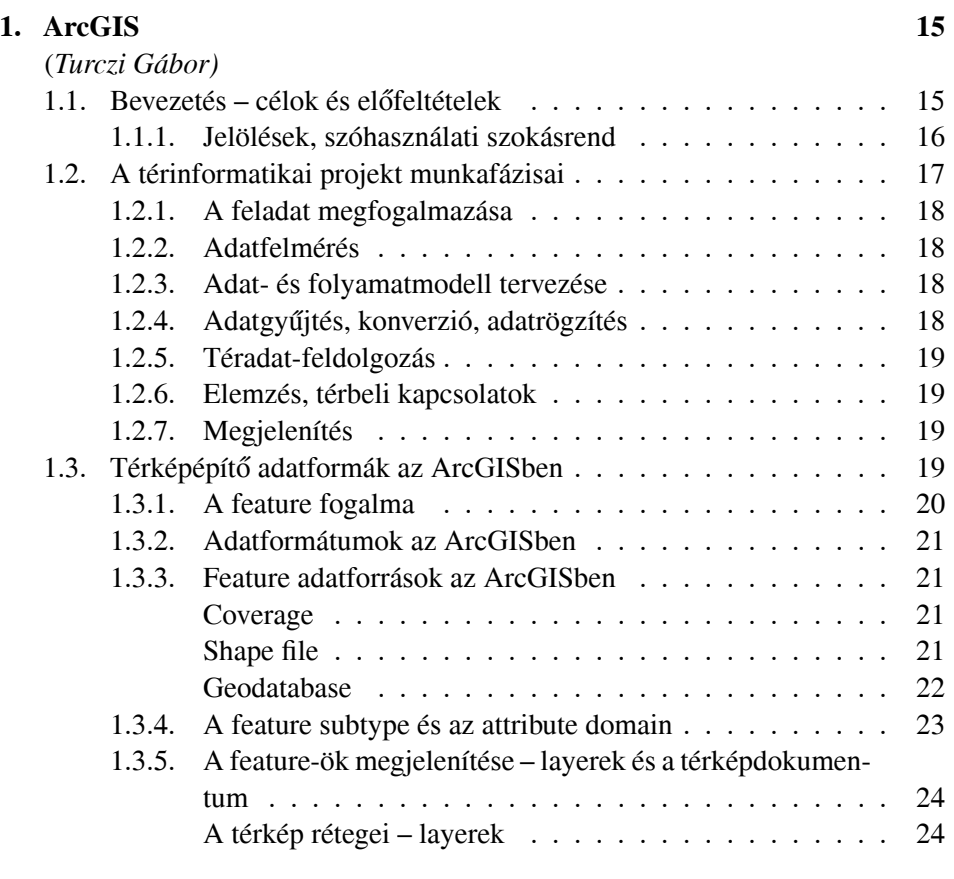

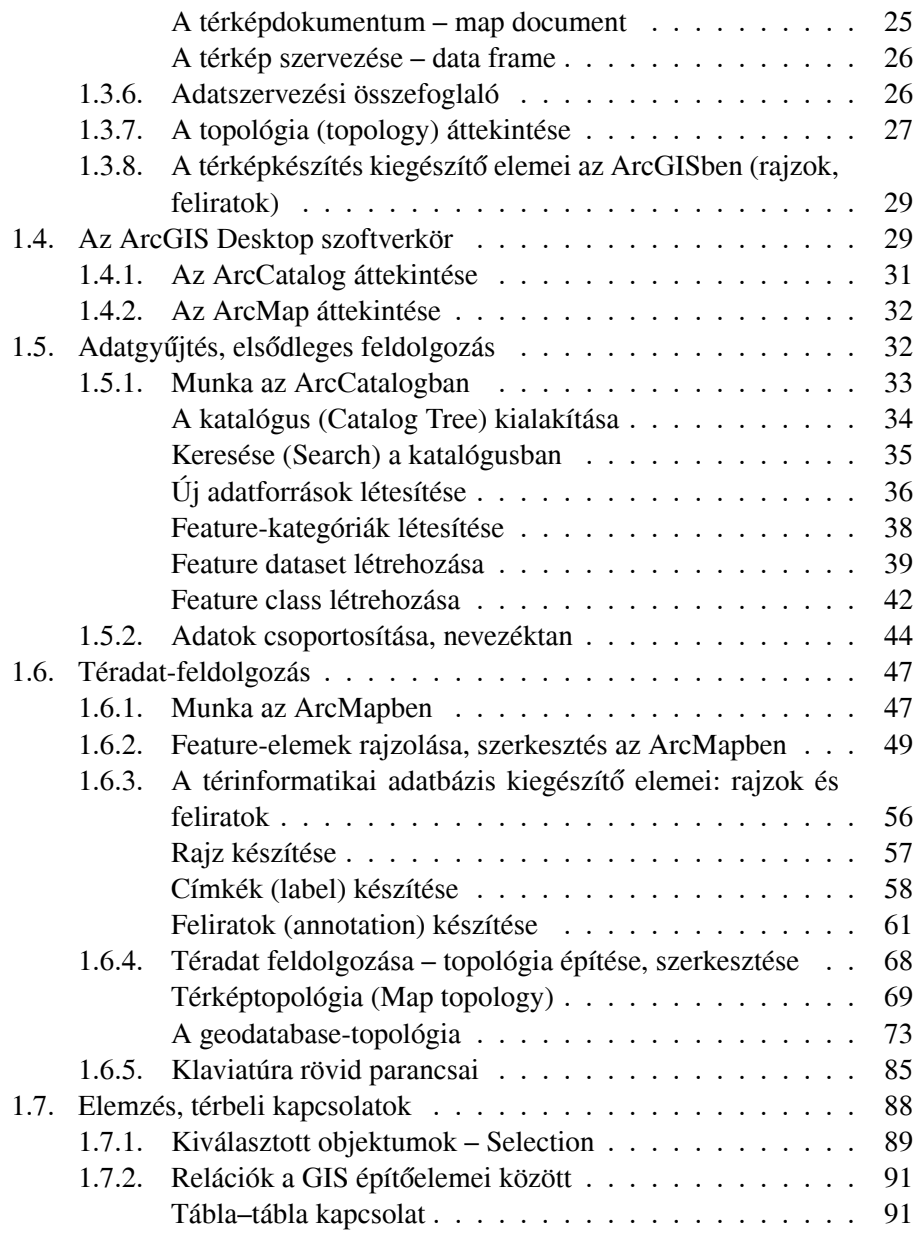

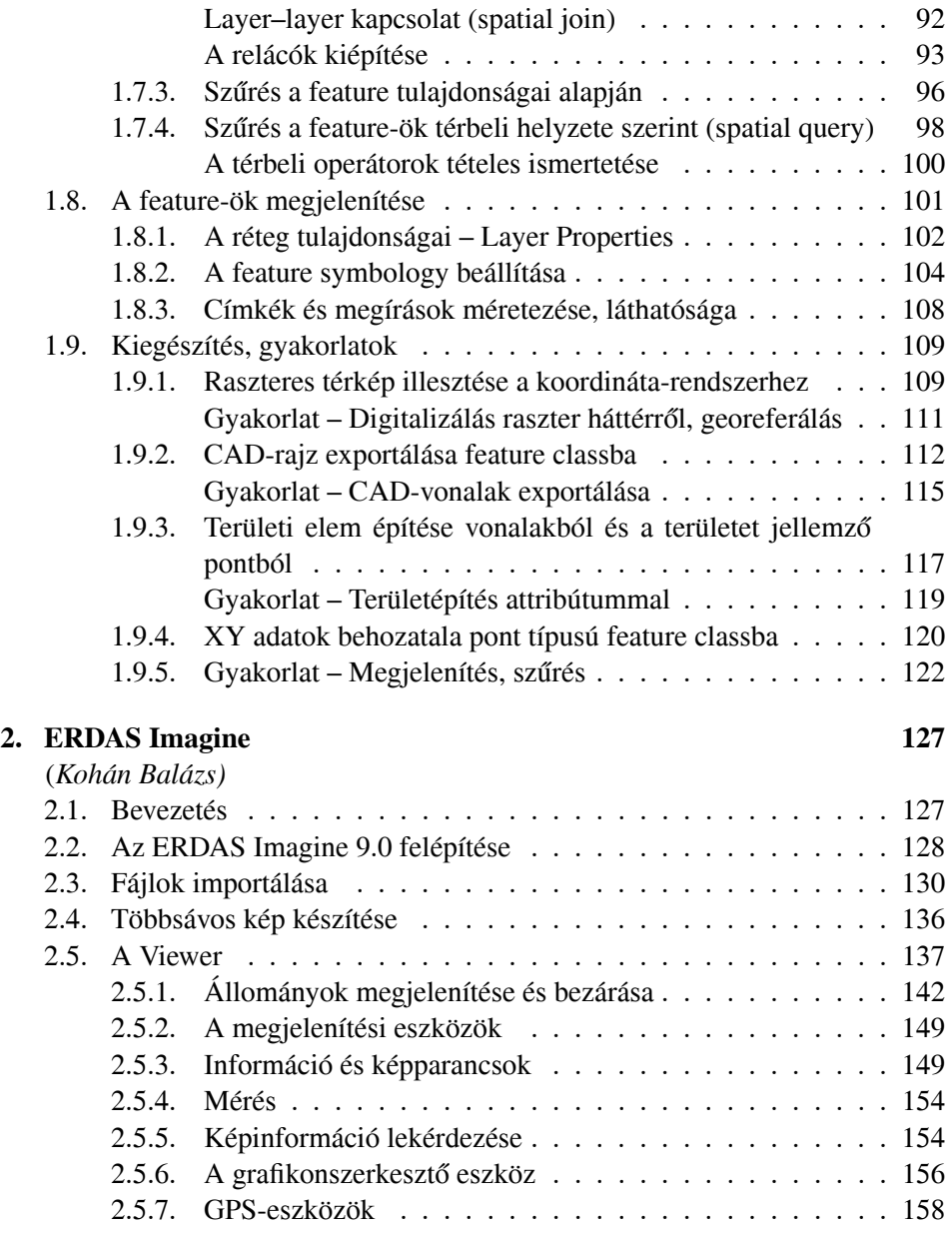

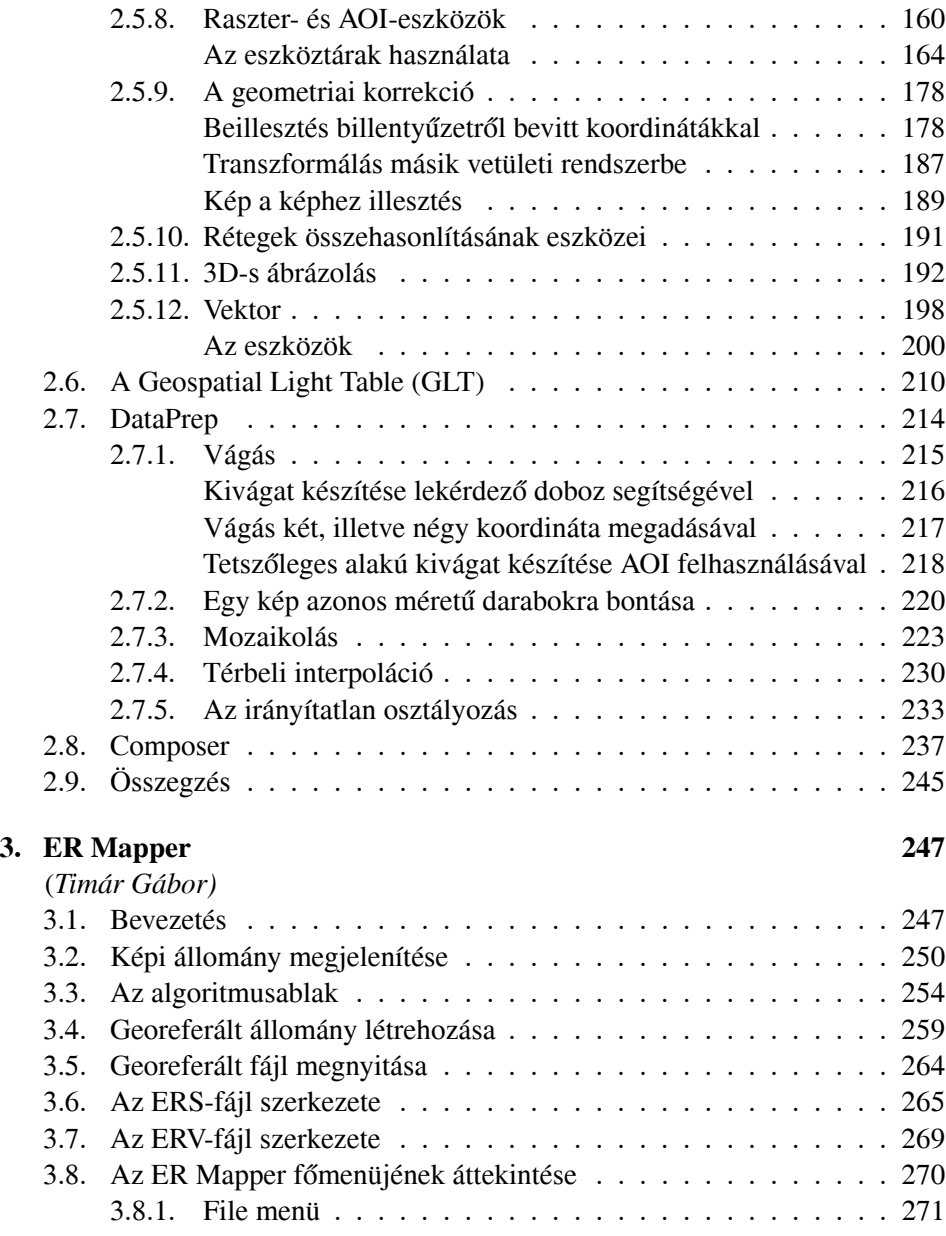

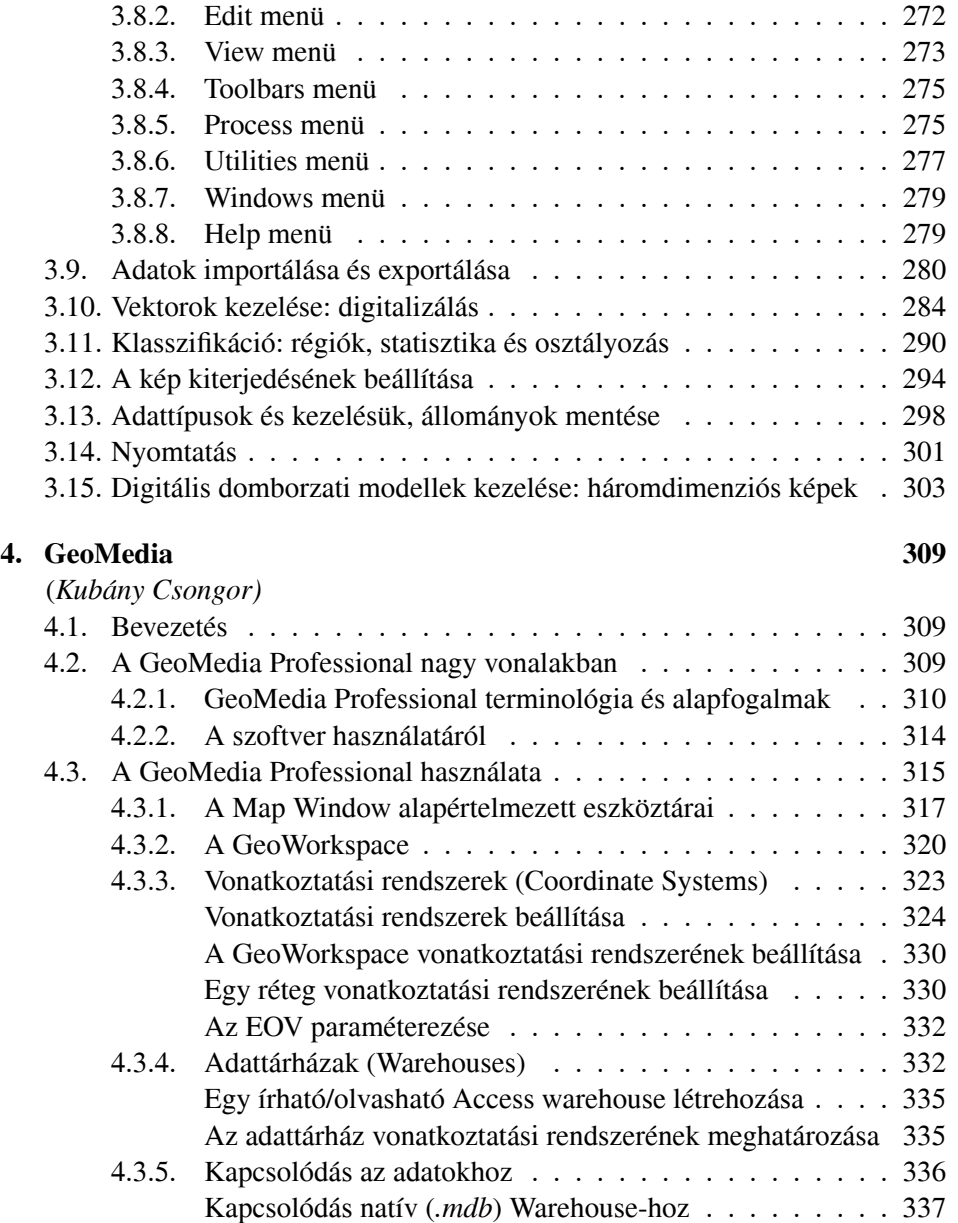

 $\overline{\phantom{a}}$ 

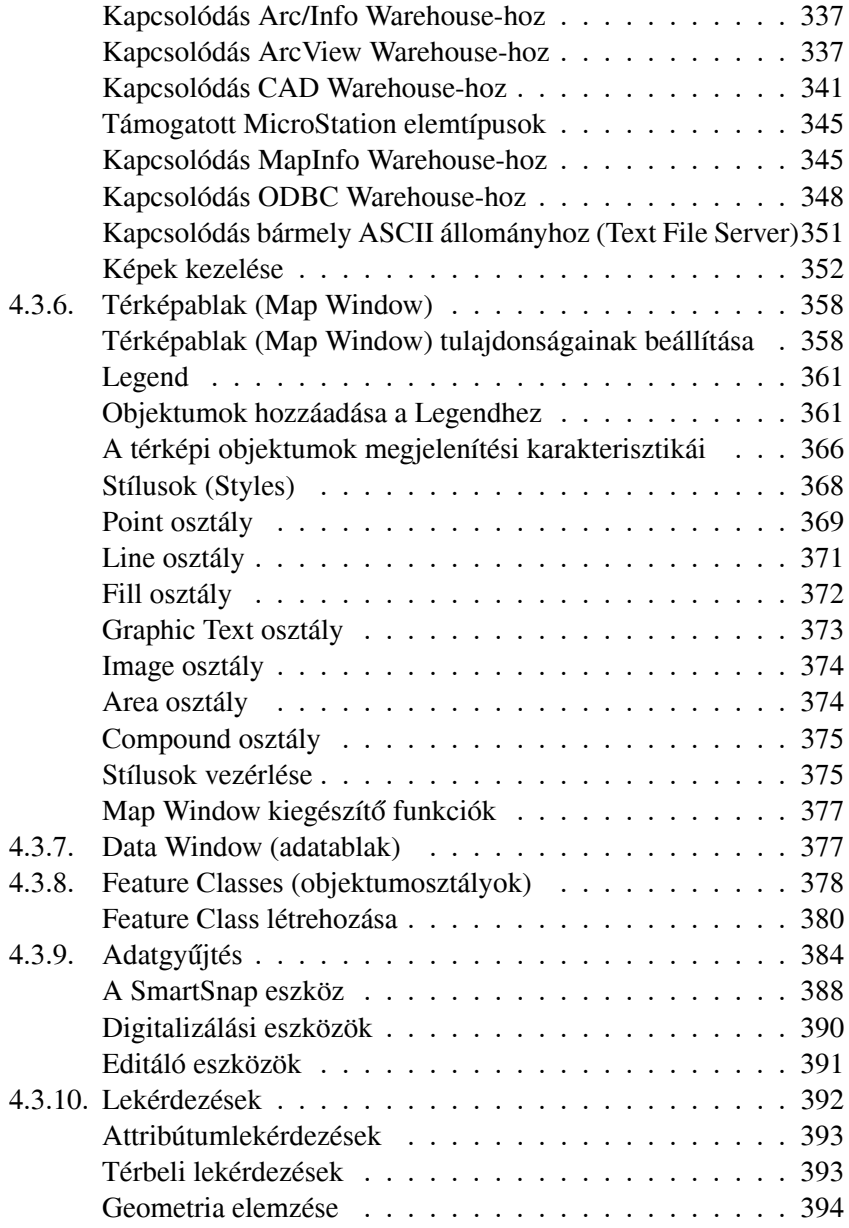

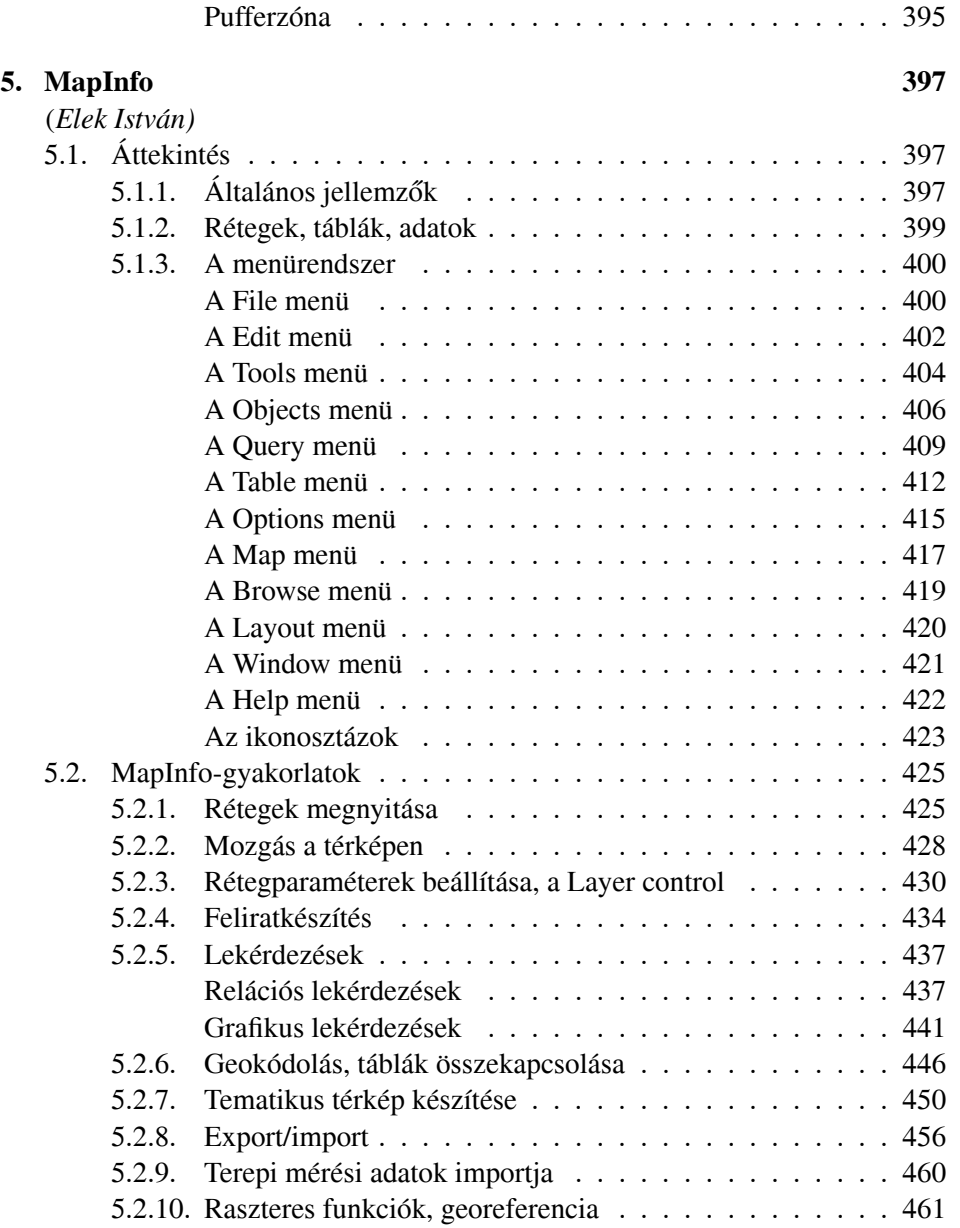

 $\overline{\phantom{a}}$ 

 $\begin{array}{c} \hline \end{array}$ 

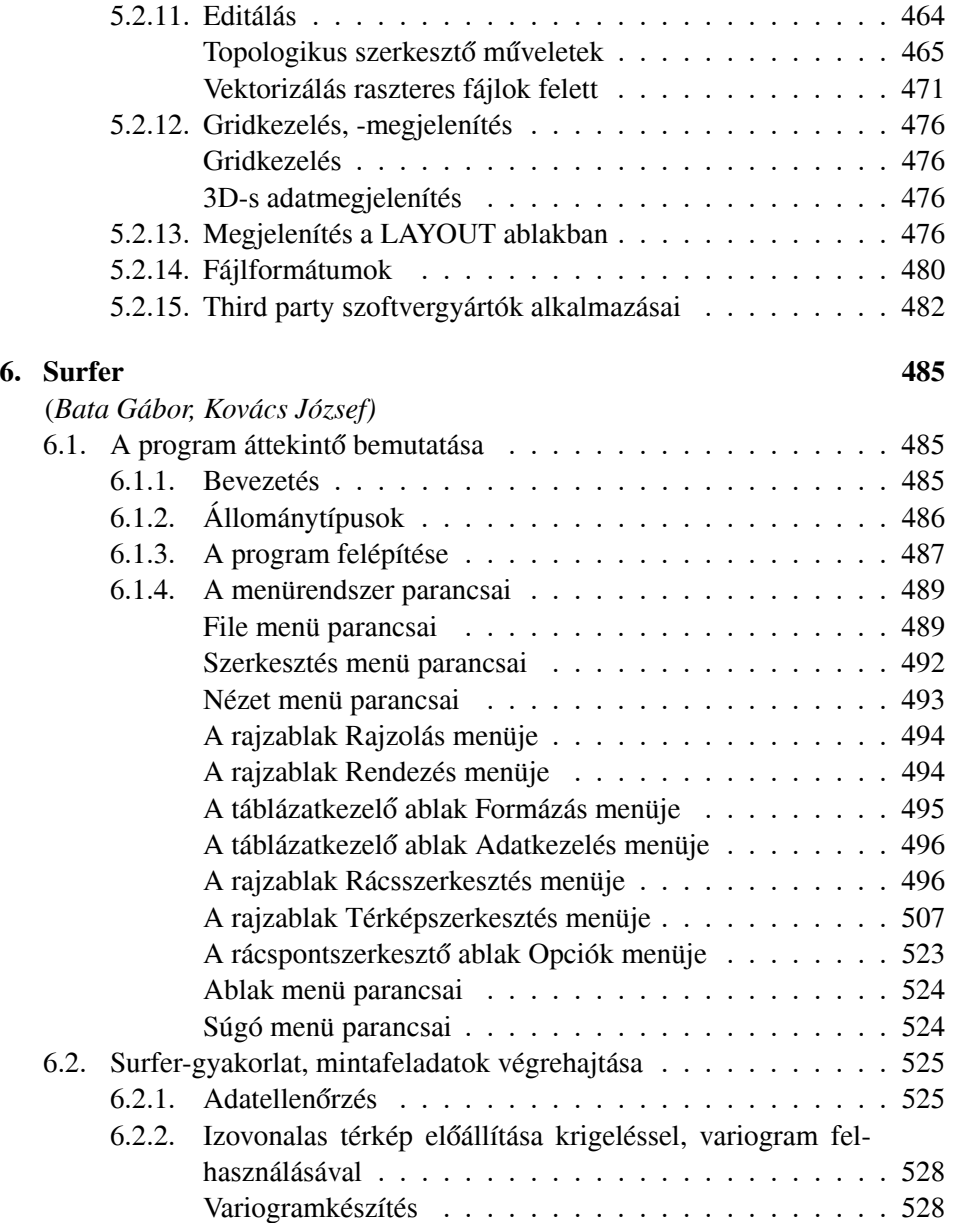

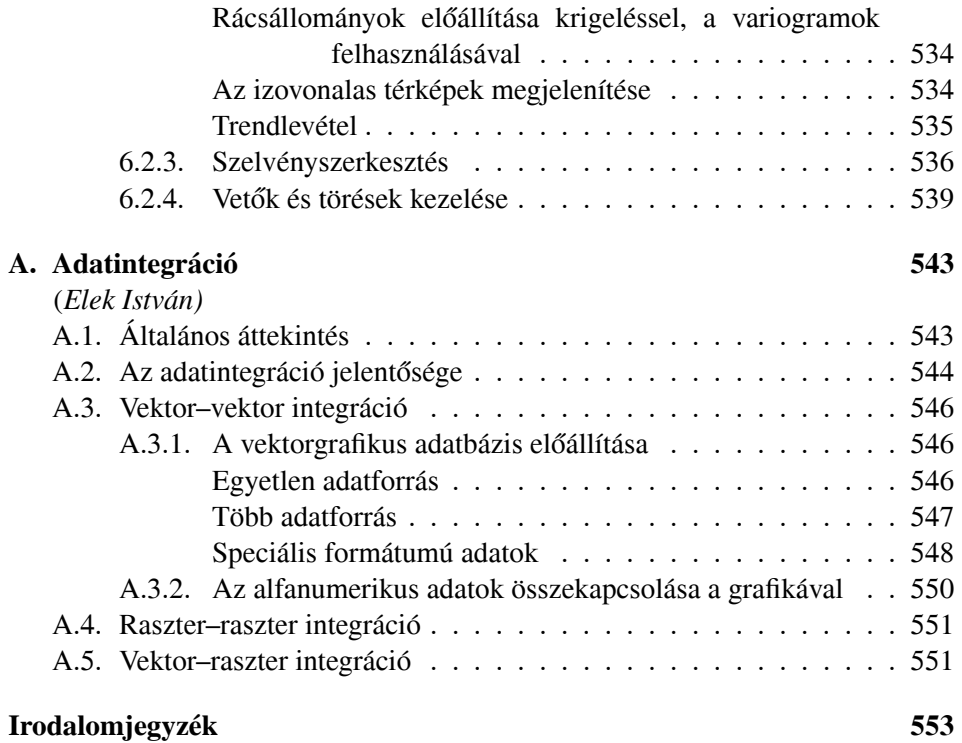

 $\begin{array}{c} \hline \end{array}$